# D) A

script><br>script><br>script><br>var coleccao\_1 = new Array("Microsoft Word XP");<br>var coleccao\_2 = new Array("Blogs","e-learning e e-conteúdos")<br>var coleccao\_2 = new Array("Blogs","e-learning e e-conteúdos") <title>JavaScript - Objectos</title>  $m$ <sup>-</sup> head> var une coleccao 1. concat (coleccao 2); document.write("<br> <i>Nº de Registos: </i>" + livros.lengt <script> var myrus Cuccus (ivros.join(";"));  $10005 = 10005$ , reverse();<br> $10005 = 1000$ <br>document.write("<br/>>br>" +  $10005$ ,  $1000$ ;  $(1000)$ ;  $(2000)$ ;  $(300)$ ;  $(400)$ ;  $(500)$ ;  $(600)$ ;  $(700)$ ;  $(80)$ ;  $(900)$ ;  $(100)$ ;  $(100)$ ;  $(100)$ ;  $(100)$ ;  $(100)$ ;  $(100)$  $\text{colecca0-3} = \frac{\text{invros.slice}(U, Z)}{\text{colecca0}_3 \cdot 3 \cdot \text{join(" ' '')};$   $\text{colecca0}_3 = \frac{\text{invros.slice}(U, Z)}{\text{coclace0}_3 \cdot 3 \cdot \text{join(" ' '')}};$  $\text{colecca0.3} = \text{livros.slice}(0,2);$ document.write("<br>" + livros.join(";")); Flivros.sort();<br>Flivros.sort();<br>Flixt.write("<br>" + livros.join(";"));  $Jivras = livros.sort();$ aziat ( tutorial\_javascr CENTRETARTICO.PT  $dv$ 

 $\bullet$  SSS **CIME** DIO A **JavaScript** 

Tags fundamentais, tabelas, frames, formulários, folhas de estilo, programação em JavaScript, objectos, XML, XML Parsers e DOM em muitas dezenas de exemplos profundamente ilustrados.

**Pedro Neves** 

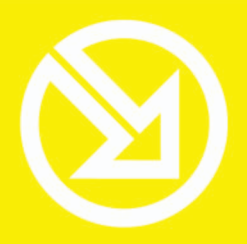

**COLECCÃO SOFTWARE OBRIGATÓRIO** 

# **PARA TRABALHAR COM UM COMPUTADOR SÓ TEM QUE SABER CONTAR ATÉ 10!**

# **E 10 FERRAMENTAS INFORMÁTICAS FUNDAMENTAIS**

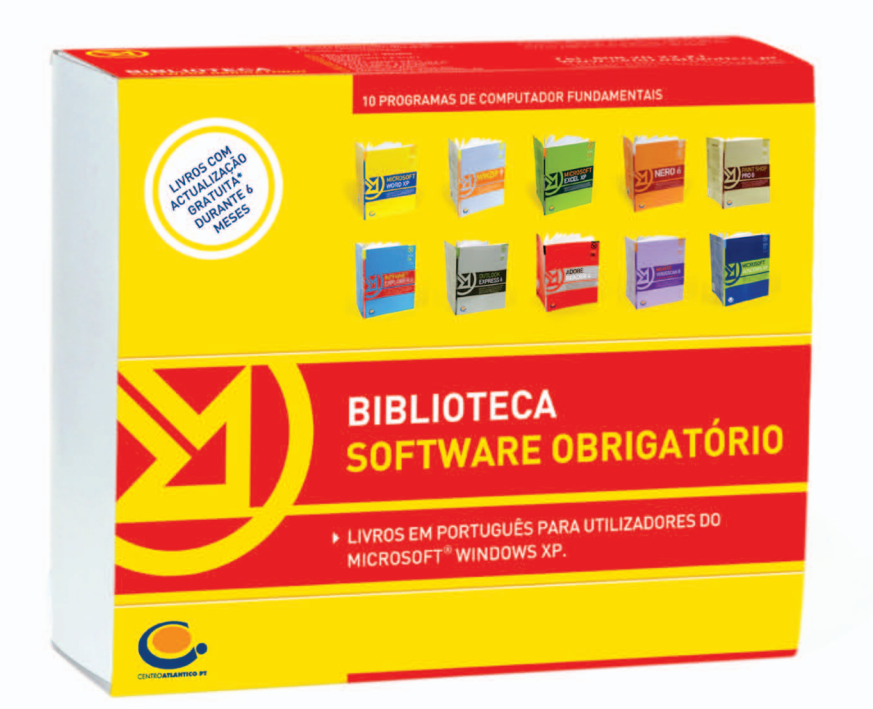

01. MICROSOFT WORD 02. WINZIP 03. MICROSOFT EXCEL **04. NERO** 05. PAINT SHOP PRO 06. INTERNET EXPLORER 07. OUTLOOK EXPRESS 08. ADOBE READER 09. MCAFEE VIRUSSCAN 10. MICROSOFT WINDOWS XP

# Livros com actualização gratuita\* durante 6 meses.

\*A compra da caixa com os 10 livros dá direito a receber, gratuitamente, as actualizações aos livros num período de 6 meses. Válido para os cupões de actualização recebidos até Dezembro de 2004.

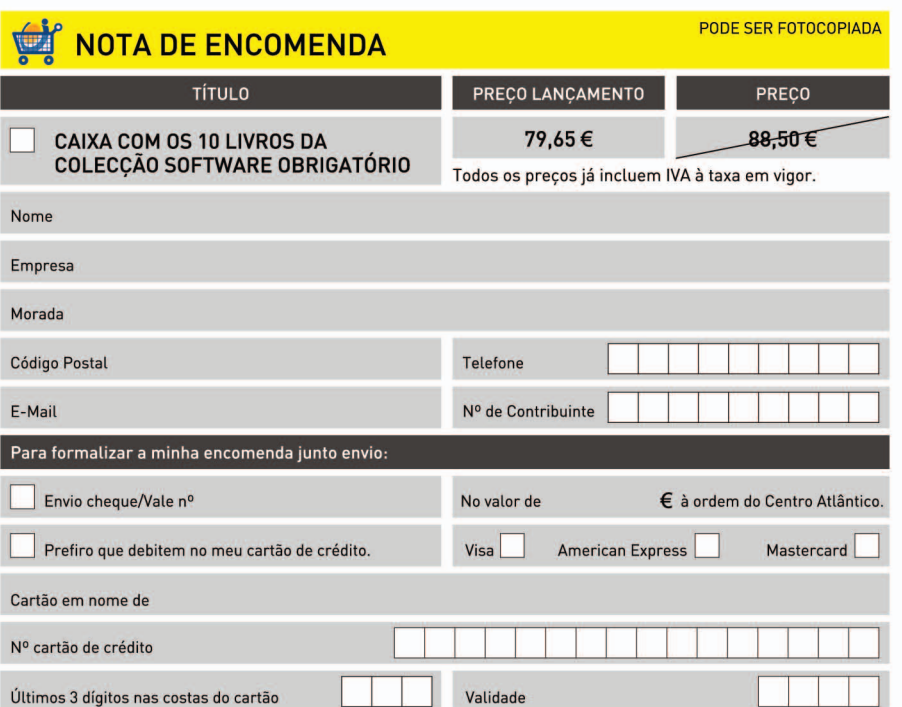

# Dirija as suas encomendas para: **CENTRO ATLÂNTICO, LDA** RUA DA MISERICÓRDIA, 76 1200-273 LISBOA

## tel./fax: 808 20 22 21 www.centroatlantico.pt

Sem despesas de envio. As encomendas directas ao Centro Atlântico, para Portugal, não pagam custos de portes. Envios à cobrança são onerados em 2,5 € por encomenda. Envios internacionais são onerados em 10 €. Os dados recolhidos são processados automaticamente pelo Centro Atlântico e destinam-se à gestão do seu pedido e à apresentação de futuras propostas. O seu fornecimento

é facultativo. É garantido, nos termos da Lei, o direito de acesso e de rectificação bem como de não divulgação a terceiros, devendo dirigir-se para tal ao Centro Atlântico. Se não desejar receber informações sobre os nossos produtos e serviços assinale aqui com uma cruz:

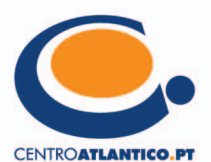

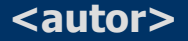

<autor>
Pedro M C Neves

# o guia prático.da.HTML

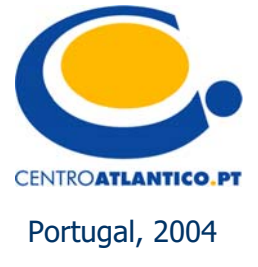

Reservados todos os direitos por Centro Atlântico, Lda. Qualquer reprodução, incluindo fotocópia, só pode ser feita com autorização expressa dos editores da obra.

# **O GUIA PRÁTICO DA HTML**

Colecção: Tecnologias Autor: Pedro M C Neves

Direcção gráfica: Centro Atlântico Revisão final: Centro Atlântico Capa: Paulo Buchinho

© Centro Atlântico, Lda., 2004 Av. Dr. Carlos Bacelar, 968 - Escr. 1 - A 4764-901 V. N. Famalicão

Rua da Misericórdia, 76 - 1200-273 Lisboa Portugal Tel. 808 20 22 21

### **geral@centroatlantico.pt www.centroatlantico.pt**

Design e Paginação: Centro Atlântico Impressão e acabamento: Inova 1ª edição: Abril de 2004

ISBN: 972-8426-87-9 Depósito legal: 209.219/04

Microsoft®, WINDOWS® e Internet Explorer® são marcas registadas pela Microsoft Corporation. HTML, CSS, XML, DOM são marcas ou marcas registadas pela W3C® - World Wide Web Consortium, Massachusetts Institute of Technology.

JAVASCRIPT® é uma marca registada pela Sun Microsystems, Inc., utilizada sob licenciamento para tecnologia inventada e implementada pela Netscape.

Marcas registadas: todos os termos mencionados neste livro conhecidos como sendo marcas registadas de produtos e serviços, foram apropriadamente capitalizados. A utilização de um termo neste livro não deve ser encarada como afectando a validade de alguma marca registada de produto ou serviço.

O Editor e os Autores não se responsabilizam por possíveis danos morais ou físicos causados pelas instruções contidas no livro nem por endereços Internet que não correspondam às *Home-Pages* pretendidas.

# Índice

 $\bar{1}$ 

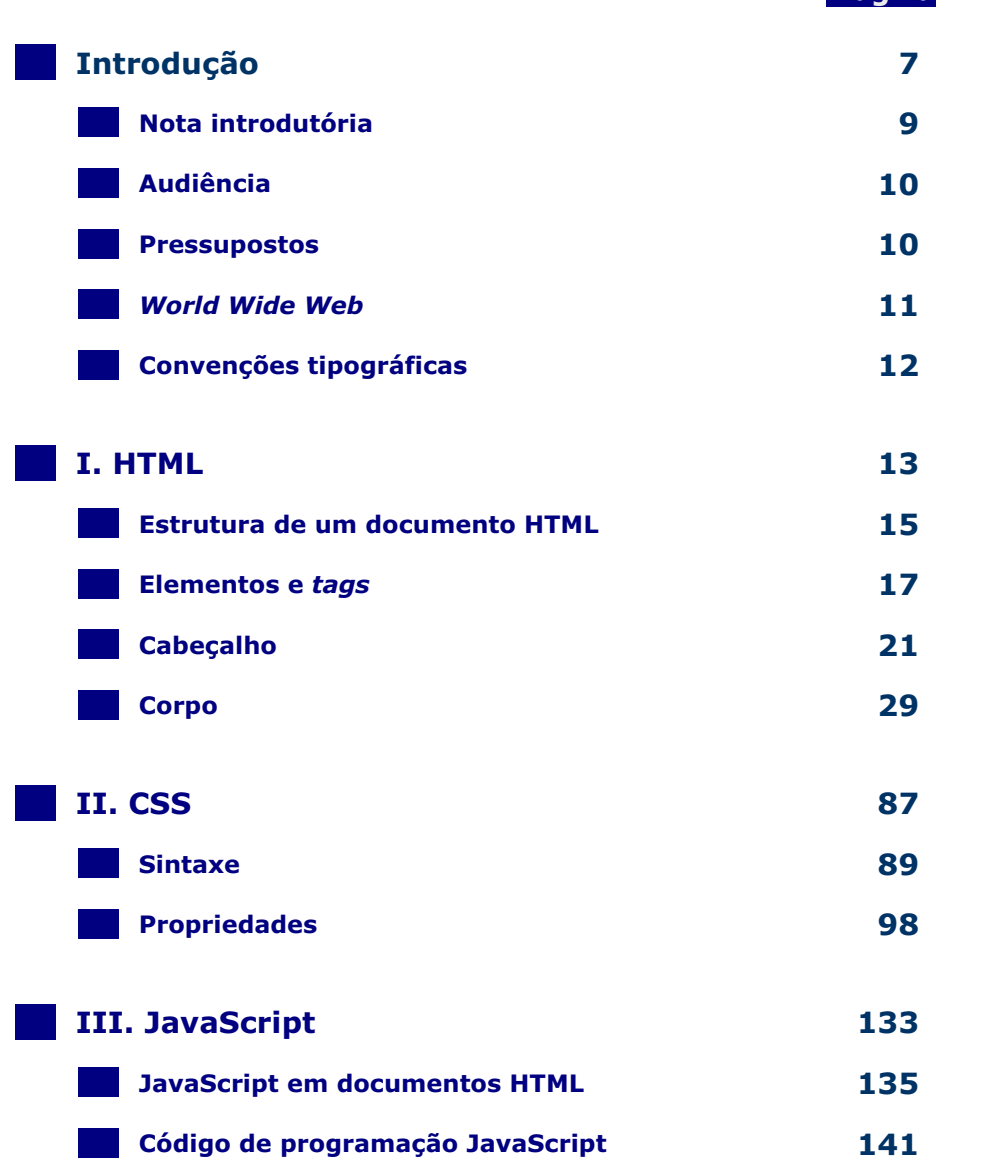

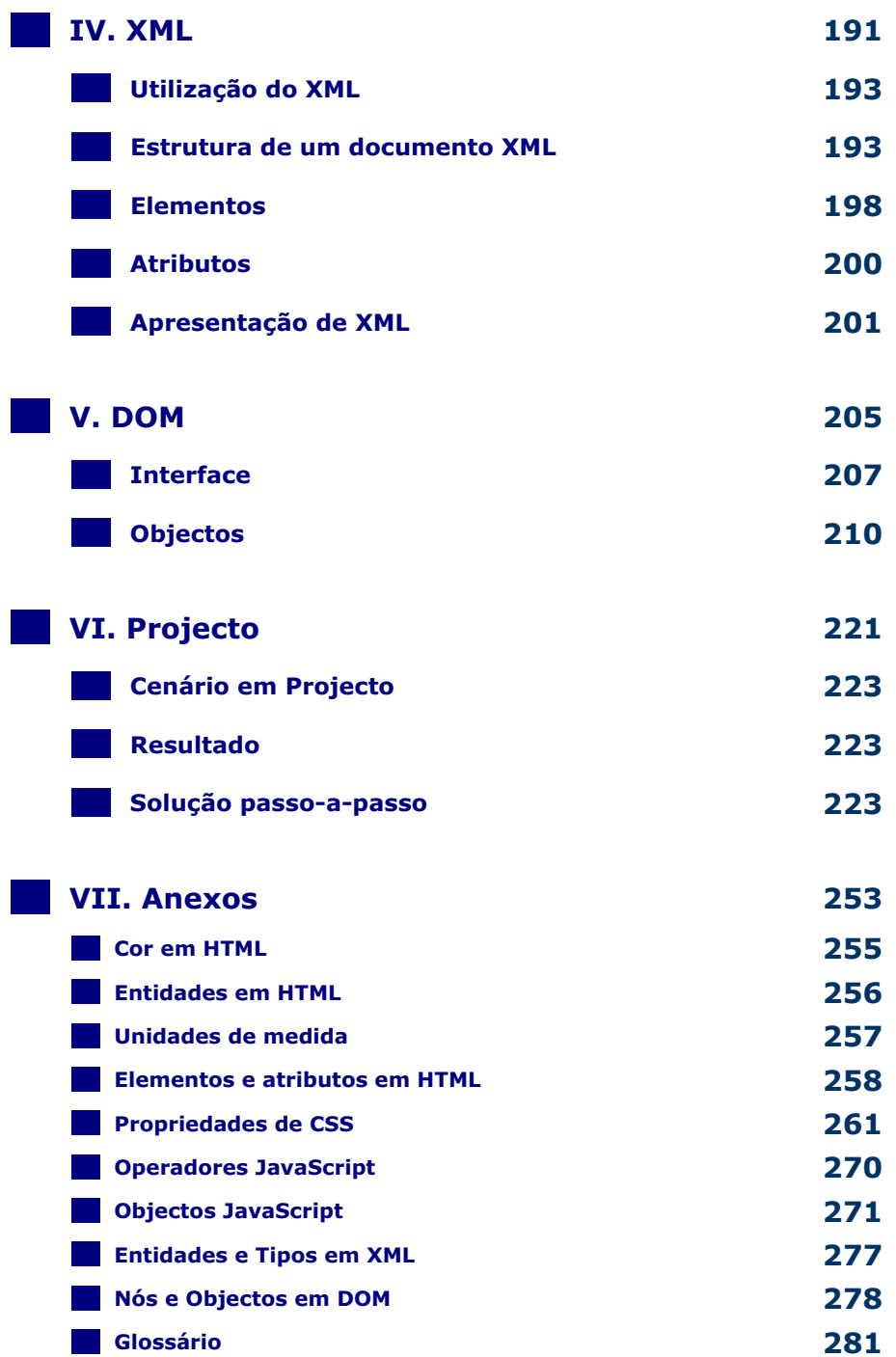

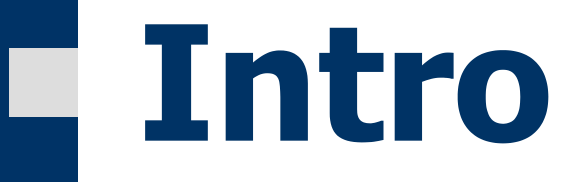

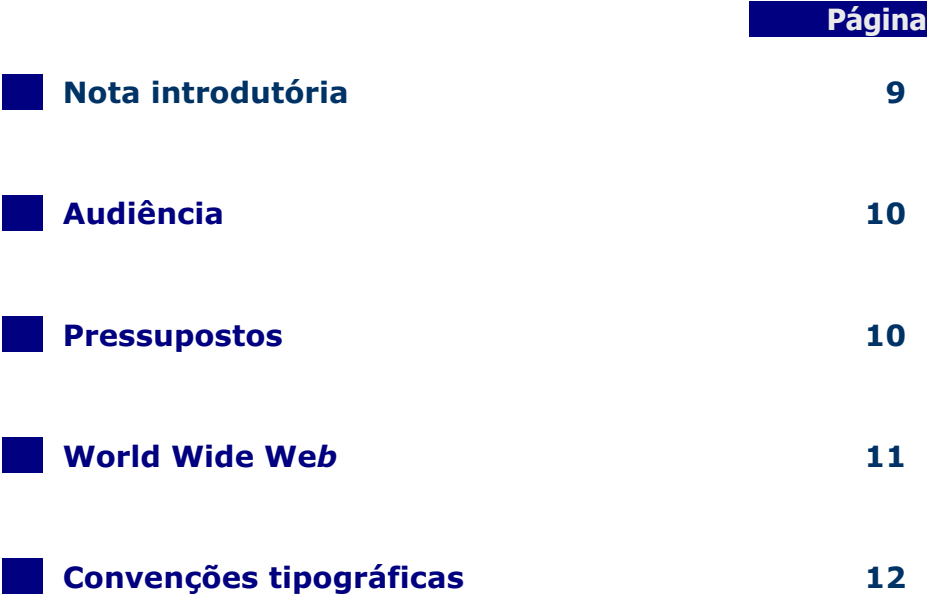

Este livro vai guiá-lo no processo de criação dos componentes necessários ao desenvolvimento para a Web. Através da execução dos exemplos aqui apresentados, aprenderá conceitos básicos de HTML, CSS, XML, DOM e Javascript para desenhar e implementar soluções que possam ser interpretadas por um browser como o Internet Explorer ou o Netscape Navigator.

# o guia prático da.HTML intro.

## Nota Introdutória .

Através da utilização de um computador, com um editor de texto e um browser, possibilitar a um utilizador comum a criação de soluções Web para o ambiente Internet, é a ideia base deste Guia Prático.

Com base nos principais padrões existentes e adoptados pelo mercado – HTML, CSS, XML, DOM e JavaScript – e sem recorrer a arquitecturas muito complexas, este livro pretende cobrir os três níveis fundamentais para a estruturação e apresentação de dados: armazenamento, manutenção e extracção.

O objectivo fundamental desta ideia base é obter rapidamente o retorno do tempo investido na aprendizagem. Isto é, ao estudar os vários exemplos descritos neste livro, ficará com a sensibilidade funcional do grau de cobertura, da forma como se integram, e do posicionamento aplicacional das tecnologias envolvidas, sem que para isso seja necessário estudá-las com demasiada profundidade.

Neste livro foi adoptado um formato tipicamente operacional, de forma a permitir apresentar os conceitos teóricos associados a uma visão prática e, desta forma, possibilitar a sua mais rápida interiorização.

Por último, o projecto final que visa a integração das várias tecnologias apresentadas ao longo do livro, projectando-as numa panorâmica global de uma solução concreta.

# Audiência .

Este livro destina-se a qualquer utilizador de sistemas informáticos, com ou sem conhecimentos técnicos, que deseje dar os primeiros passos em qualquer das tecnologias apresentadas e com isso obter resultados imediatos.

Para os utilizadores com conhecimentos técnicos, nestas ou noutras tecnologias, mostrar o raciocínio e a lógica da construção de soluções simples para um ambiente Internet poderá ser uma mais valia na consolidação dos seus próprios conhecimentos, bem como na reciclagem e aprendizagem de conceitos.

### Pressupostos .

A construção deste Guia baseou-se numa preocupação constante em respeitar os padrões recomendados e definidos pelo W3C (World Wide Web Consortium), de forma a garantir a independência de sistema operativo, editor de texto e browser. No entanto, nem sempre foi possível respeitar essa preocupação, nomeadamente na utilização do XML parser, e na gravação de ficheiros em disco em que existe uma dependência directa do sistema operativo Windows, e do Microsoft Internet Explorer 5.0 ou superior, pelo que são estas as aplicações recomendadas, para tirar o melhor partido deste livro.

Pressupõe-se que existam conhecimentos ao nível da utilização das ferramentas necessárias à construção e gravação dos exemplos apresentados: sistema operativo, editor de texto e browser.

Os capítulos deste livro encontram-se dispostos de forma sequencial, pelo que, em cada capítulo, pressupõe-se o conhecimento dos temas tratados nos capítulos que o antecedem.

### Nota:

Para os exemplos apresentados neste lvro foi utilizado um computador com o Windows 2000 Professional, Notepad e Microsoft Internet Explorer 6.0 SP1.

página 10 ▪

# o guia prático da.HTML intro.

## World Wide Web

A World Wide Web (WWW), também conhecida pelos utilizadores da Internet pelo seu diminutivo – web, consiste numa rede de computadores distribuída por todo o globo, que comunicam uns com os outros através de um protocolo de comunicação padrão chamado HTTP (HyperText Transfer Protocol).

Cada computador ligado à Internet tem um endereço único, definido pelo protocolo IP (Internet Protocol). O endereço IP é constituído por quatro números inferiores a 255 e separados por pontos (exemplo: 192.168.1.1). Este protocolo também é responsável pela definição de como são enviadas as mensagens entre dois computadores ligados à Internet.

Embora os computadores entendam perfeitamente números, as pessoas preferem nomes. Por esta razão, cada computador também é conhecido na Internet por um nome. Dada a dificuldade de criar nomes únicos para os milhões de computadores ligados à Internet, foi criado o conceito de agrupamento conhecido por domínio, que pode conter um ou mais sub-domínios. Desta forma, através da adição de sufixos ao nome do computador, separados por um ponto, é possível criar um nome único. Este nome único é normalmente designado por fully qualified domain. Por exemplo: www.centroatlantico.pt representa um computador com o nome www, pertencente ao domínio centroatlantico, seguido da 'marca' da Internet para Portugal pt.

A Internet liga dois tipos de computadores na Web: os servidores e os clientes. Os primeiros armazenam documentos (ficheiros) que podem ser ligados entre si por hiperligações, os segundos recebem e apresentam os documentos através de uma aplicação designada por browser.

Indicando o endereço, no respectivo campo do browser, este executa um pedido, através do protocolo HTTP, ao respectivo computador servidor, que lhe envia o documento inicial para o repositório de armazenamento local. Uma vez armazenado localmente, é carregado para a área de apresentação do browser.

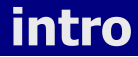

# intro o guia prático da.HTML

# Convenções Tipográficas .

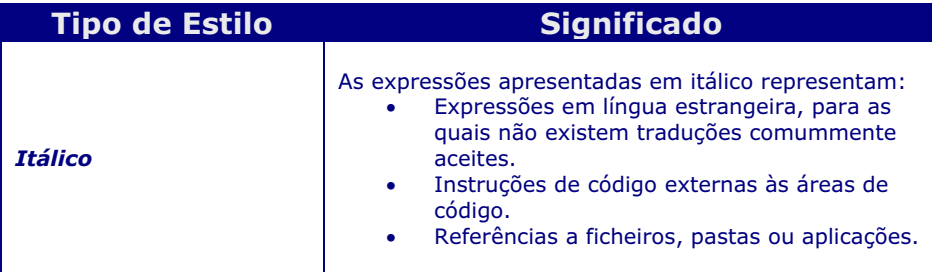

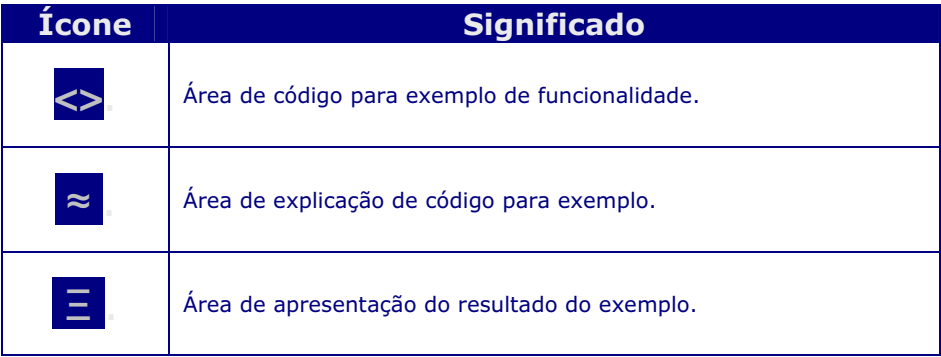

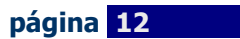

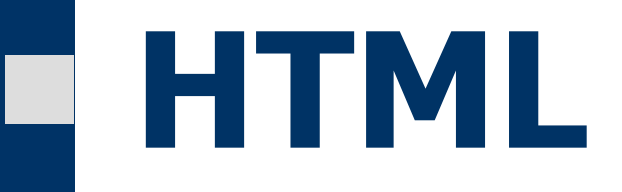

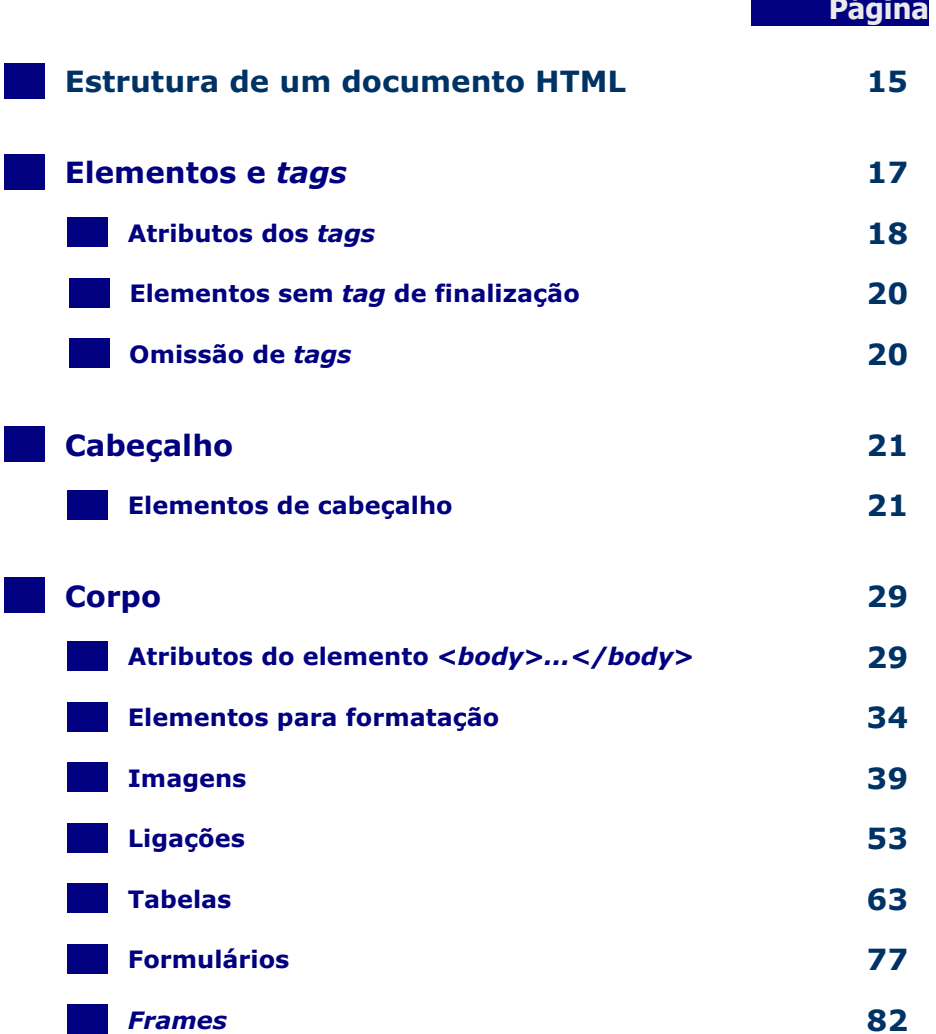

HTML significa *Hyper Text Markup Language*, e consiste numa linguagem de formatação de texto que possibilita a construção (programação/formatação) de ficheiros de texto, com a extensão htm ou html, que contêm pequenas marcas (tags) que indicam ao Web browser como apresentar o conteúdo incluído ou referenciado no documento, sob a forma de texto, imagens ou suportes multimedia.

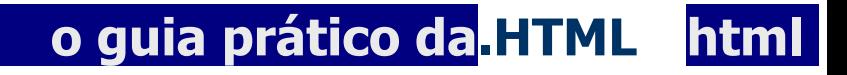

# Estrutura de um documento HTML .

A estrutura de um documento HTML é muito simples: consiste numa marca (tag) exterior <html> que engloba o cabeçalho e o corpo do documento.

 $<$ html $>$ 

<head></head>

<body></body>

</html>

Estrutura base do Documento HTML

O cabeçalho e corpo do documento são representados pelas marcas <head> e <body>, respectivamente. No cabeçalho é incluído o título e outros parâmetros a passar ao browser, enquanto que no corpo é incluído o texto a apresentar, e as marcas de controlo que indicam ao browser como proceder à sua apresentação.

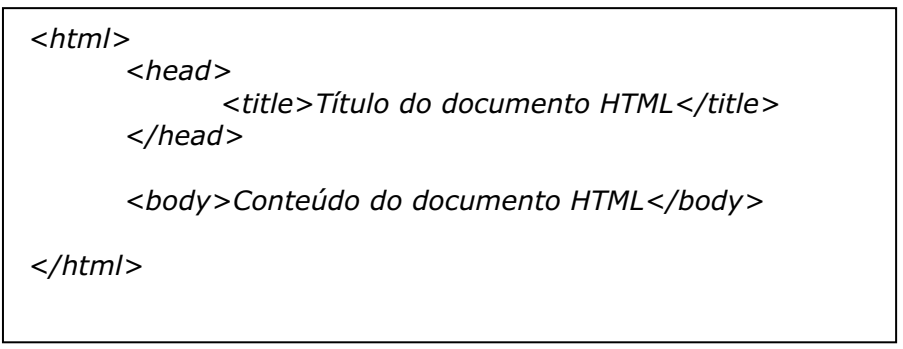

Cabeçalho e Corpo de um Documento HTML

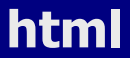

### Criar um documento HTML

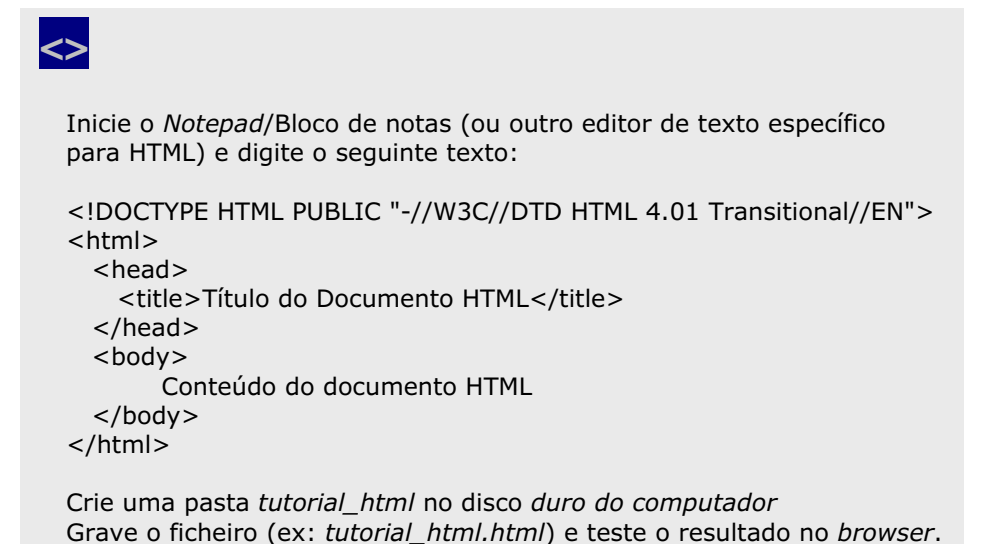

 $\approx$ 

Na primeira linha do documento vamos incluir a expressão de definição do tipo de documento (DTD – Document Type Definition); caso não seja incluída, o browser assumirá a sua DTD padrão.

A primeira marca do documento HTML é <html>, que indica ao browser o início do documento. A última marca é </html> e indica ao browser o fim do documento.

Entre as marcas <head> e </head> fica a informação de cabeçalho e não é apresentada na janela do browser.

Entre as marcas <title> e </title> fica o título do documento e é apresentado na barra superior da janela do browser.

Entre as marcas <body> e </body> fica o conteúdo a apresentar na janela do browser.

página 16 ▪

# o guia prático da.HTML html

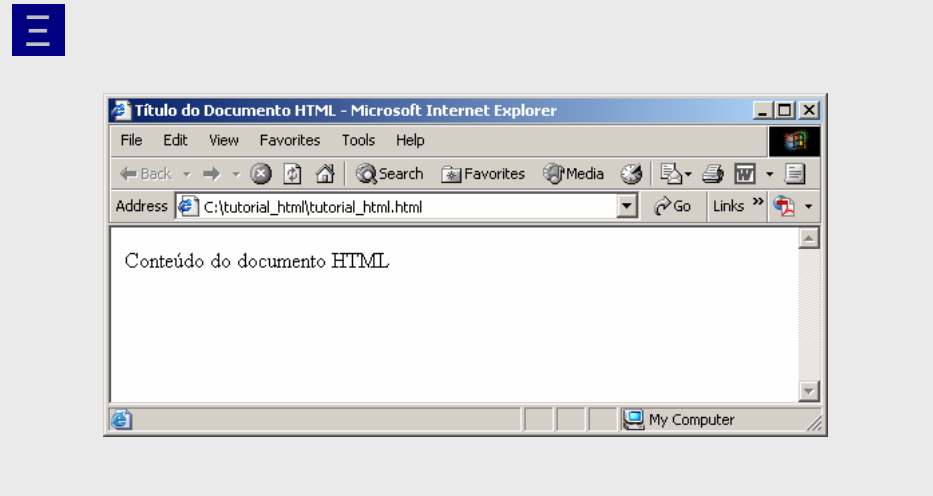

## Elementos e Tags

Os documentos HTML são compostos por elementos HTML, definidos através da utilização de tags HTML.

Cada tag HTML consiste numa designação (nome) envolvida pelas marcas: menor (<) e maior (>). Opcionalmente poderá existir uma lista de atributos. Na sua forma mais simples a sintaxe dum tag define-se através de uma designação envolvida pelas marcas <> (ex: <*head*>), já numa forma mais complexa poderá incluir atributos (ex: <body bgcolor="LightCyan">).

Cada elemento é constituído por um tag de início (ex: <head>), pelo conteúdo do elemento, que poderá ser composto também por outros elementos, e por um tag de fim (ex: </head>).

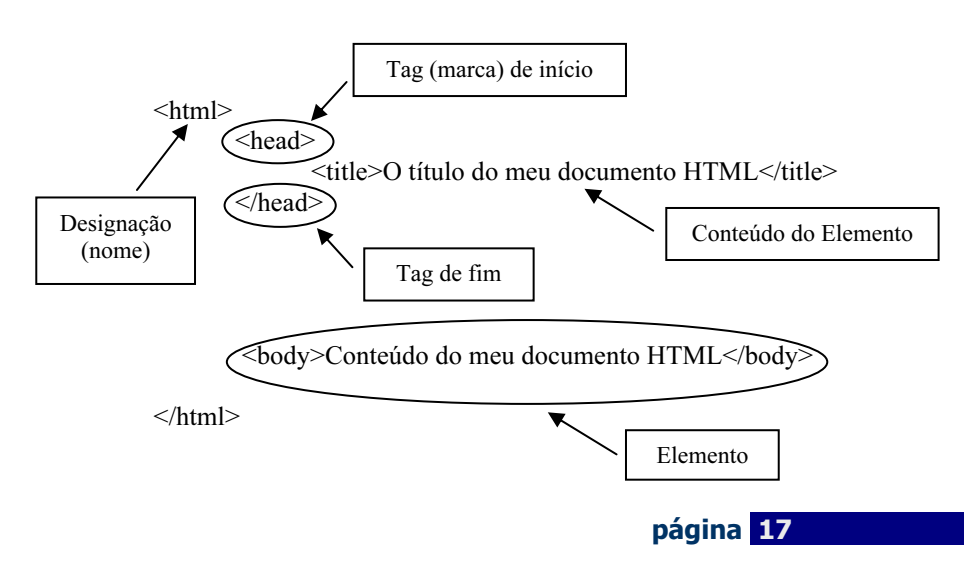

Os tags e os atributos não são sensíveis a minúsculas e maiúsculas, isto significa que não existe diferença entre <head> e <Head> ou <HEAD>, contudo é recomendada a utilização de minúsculas na designação dos tags, por ser requisito da nova geração do HTML, o XHTML.

# .Atributos dos Tags

A utilização de atributos nos tags possibilita adicionar informação acerca do elemento. O(s) atributo(s) surge(m) a seguir à designação do tag e a sua ordem não é relevante, devendo contudo encontrar-se separados por espaços.

À designação do atributo segue-se o sinal de igual (=) e o seu valor, que é apresentado entre aspas (ex: <br/>body bgcolor="LightCyan">). Poderão ser incluídos espaços em torno do sinal de igual, de forma a que, por exemplo, bgcolor="LightCyan", bgcolor ="LightCyan" ou  $b$ gcolor = "LightCyan", signifiquem o mesmo.

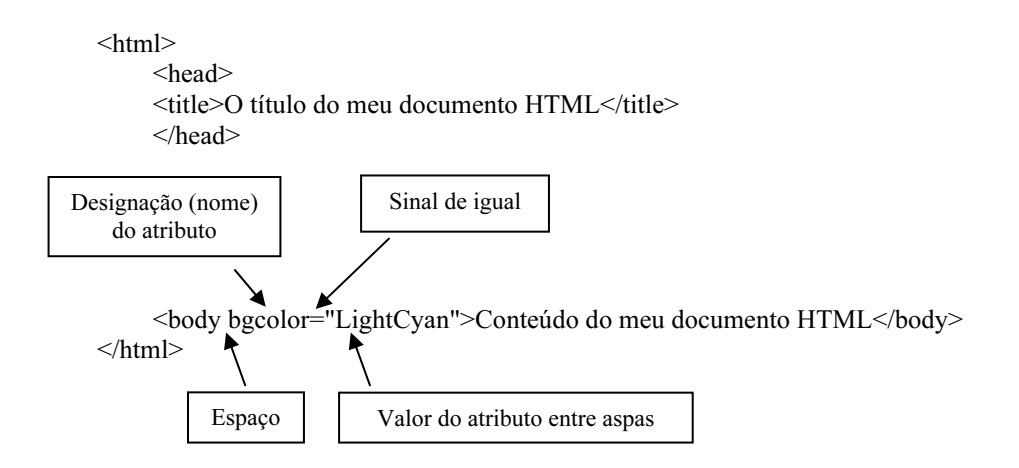

# o guia prático da.HTML html

# Adicionar o atributo bgcolor ao tag <br/>body>

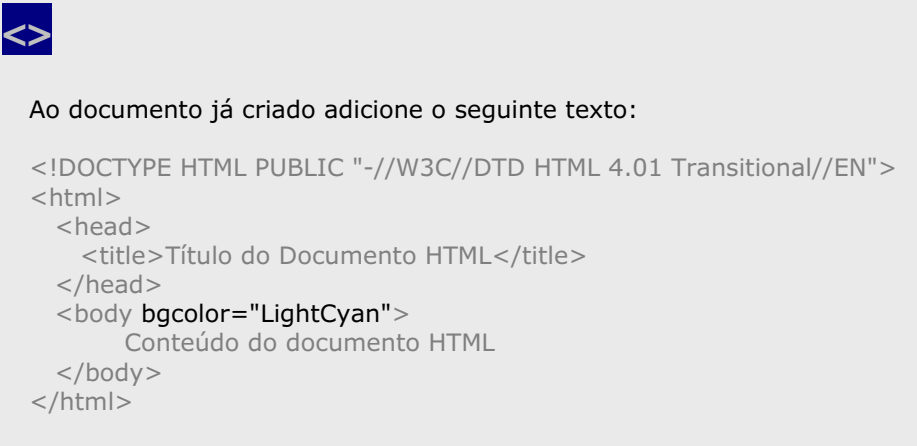

Grave o ficheiro e teste o resultado no browser.

# $\approx$

A adição do atributo bgcolor com o valor LightCyan permite informar ao browser que a cor de fundo do elemento body é cião claro.

# Ξ .

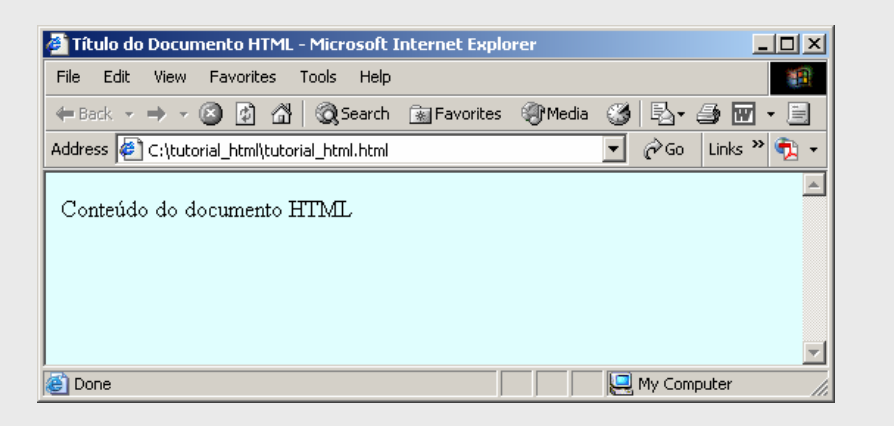

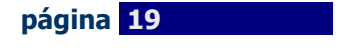